## **ZAAWANSOWANE PROGRAMOWANIE KOMPUTEROWE WNE (2022)**

KRZYSZTOF ZIEMIAŃSKI

## 13. GRAFY

Graf to obiekt, który składa się ze

- *• zbioru wierzchołków V*
- *• zbioru krawędzi*: każda para wierzchołków albo jest połączona krawędzią albo nie jest.

Przykładowy graf:

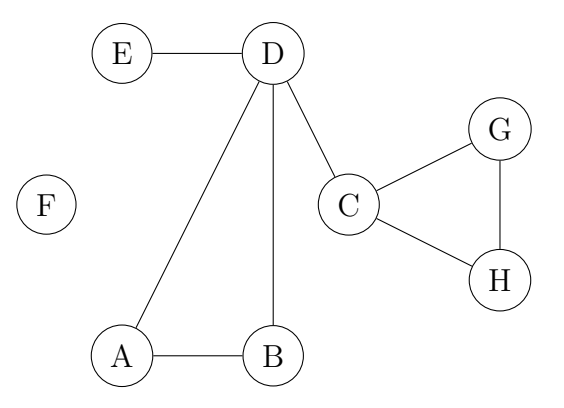

Tematem tych zajęć będzie implementacja klasy Graf, której obiektami będą grafy. Wierzchołki będą obiektami pewnego wybranego typu; zależy na na tym, aby nie ograniczać się np. do typu int (tak, jak to robiliśmy w przypadku list). Stworzymy więc **wzorzec** klas, a nie pojedynczą klasę. Przykładem takiego wzorca jest vector: w C++ każdy wektor musi mieć przypisany konkretny typ elementów, które się w nim znajdują.

13.1. **Wzorce.** Prostym przykładem funkcji jest funkcja zwracająca większy z dwóch parametrów:

```
int max(int a, int b) {
    if(a>b)return a;
    else
        return b;
}
```
Ta funkcja będzie działać dla parametrów typu int, ale jeśli będziemy potrzebować funkcji zwracającej większą z dwóch liczb typu double albo napisów (string) musimy napisać osobną funkcję dla każdego typu, która będzie prawie identyczna. Wzorce to sposób na zmuszenie kompilatora, aby sam sobie stworzył taką funkcję. Poniższy kod zawiera definicję odpowiedniego wzorca:

```
template <class T>
T max(T a, T b) {
```

```
if(a>b)return a;
    else
        return b;
}
```
Deklaracja template <class T> oznacza, że bezpośrednio następująca funkcja (lub klasa) jest wzorcem zależnym od pewnego typu T. Teraz możemy wywoływać funkcję max dla parametrów dowolnych typów — pod warunkiem, że oba parametry są tego samego typu i są porównywalne (tj. działa dla nich operator >). Kompilator sam stworzy potrzebną funkcję w razie potrzeby.

Można też tworzyć klasy parametryzowane pewnym typem. Przykładowa definicja wzorca klasy Punkt, gdzie parametrem jest typ współrzędnej punktu:

```
template <class T>
class Punkt {
public:
    Punkt(T _x, T _y): x(_x), y(_y) {}
    void przesun(T dx, T dy) { x+=dx; y+=dy; }
    void drukuj();
    T x;
    T y;
};
template <class T>
void Punkt<T>::drukuj() {
    cout << "(" << x \ll x << "," << y \ll x";
}
```
Teraz możemy wybierać, jakiego typu będą współrzędne punktu, np. deklaracje

```
Punkt<int> p;
Punkt<double> q;
```
stworzą punkty o różnych typach współrzędnych.

Uwaga: jeśli definiujemy metody "poza" klasą, musimy powtórzyć deklarację template przed definiowaną funkcją.

13.2. **Wzorzec** Graf**.** Klasa Graf<T> będzie miała następujące metody:

- Graf(); konstruktor, tworzy pusty graf (bez wierzchołków),
- *•* void dodaj(T nowy); dodaje nowy wierzchołek o podanej nazwie,
- *•* void polacz(T v1, T v2); dodaje połączenie pomiędzy podanymi wierzchołkami,
- bool zawiera(T v); sprawdza, czy graf zawiera dany wierzchołek,
- *•* bool polaczone(T v1, T v2); sprawdza, czy wierzchołki są połączone,
- *•* vector<T> listaWierzcholkow(); zwraca listę wierzchołków grafu,
- vector<T> listaSasiadow(T v); zwraca liste wierzchołków połączonych z podanym wierzchołkiem,
- *•* void polaczLosowo(double p); każda para wierzchołków zostaje połączona z prawdopodobieństwem p.

Każdy wierzchołek grafu posiada dwa unikalne identyfikatory:

- *•* publiczny (zwany dalej nazwą) typu T, używany przez użytkownika klasy Graf<T>,
- *•* wewnętrzny (zwany dalej numerem) typu int, używany tylko w metodach klasy. Dbamy o to, aby były to kolejne numery  $0,1,\ldots,n-1$ .

W tablicy nazwy znajduje się przyporządkowanie numerom wierzchołków ich nazw, czyli wierzchołek o numerze k ma identyfikator publiczny  $t[k]$ . Do tłumaczenia nazw na numery służy funkcja indeks, która zwraca -1 jeśli wierzchołek o podanej nazwie nie istnieje.

Połączenia pomiędzy wierzchołkami są zapamiętywane w dwuwymiarowej tablicy tab: tab[k][l] jest prawdą, gdy istnieje połaczenie pomiędzy wierzchołkami o numerach k i l (a fałszem jeśli takiego połączenia nie ma).

13.3. **Zadania.** Należy uzupełnić klasę Graf o następujące metody:

- (1) void usunPolaczenie(T v1, T v2); usuwa połączenie pomiedzy podanymi wierzchołkami; jeśli takich nie ma, nic się nie dzieje.
- (2) int liczbaKrawedzi(); zwraca liczbę wszystkich krawędzi w grafie.
- (3) void usunWierzcholek(T v); usuwa wierzchołek o podanej nazwie (o ile istnieje).
- (4) bool spojny(); zwraca true jeśli graf jest spójny, tzn. z każde dwa wierzchołki są połączne za pomocą krawędzi (być może nie bezpośrednio).